# Cheatography

## Create a Vagrantfile Cheat Sheet by Mary F. Smith [\(boogie\)](http://www.cheatography.com/boogie/) via [cheatography.com/86236/cs/36474/](http://www.cheatography.com/boogie/cheat-sheets/create-a-vagrantfile)

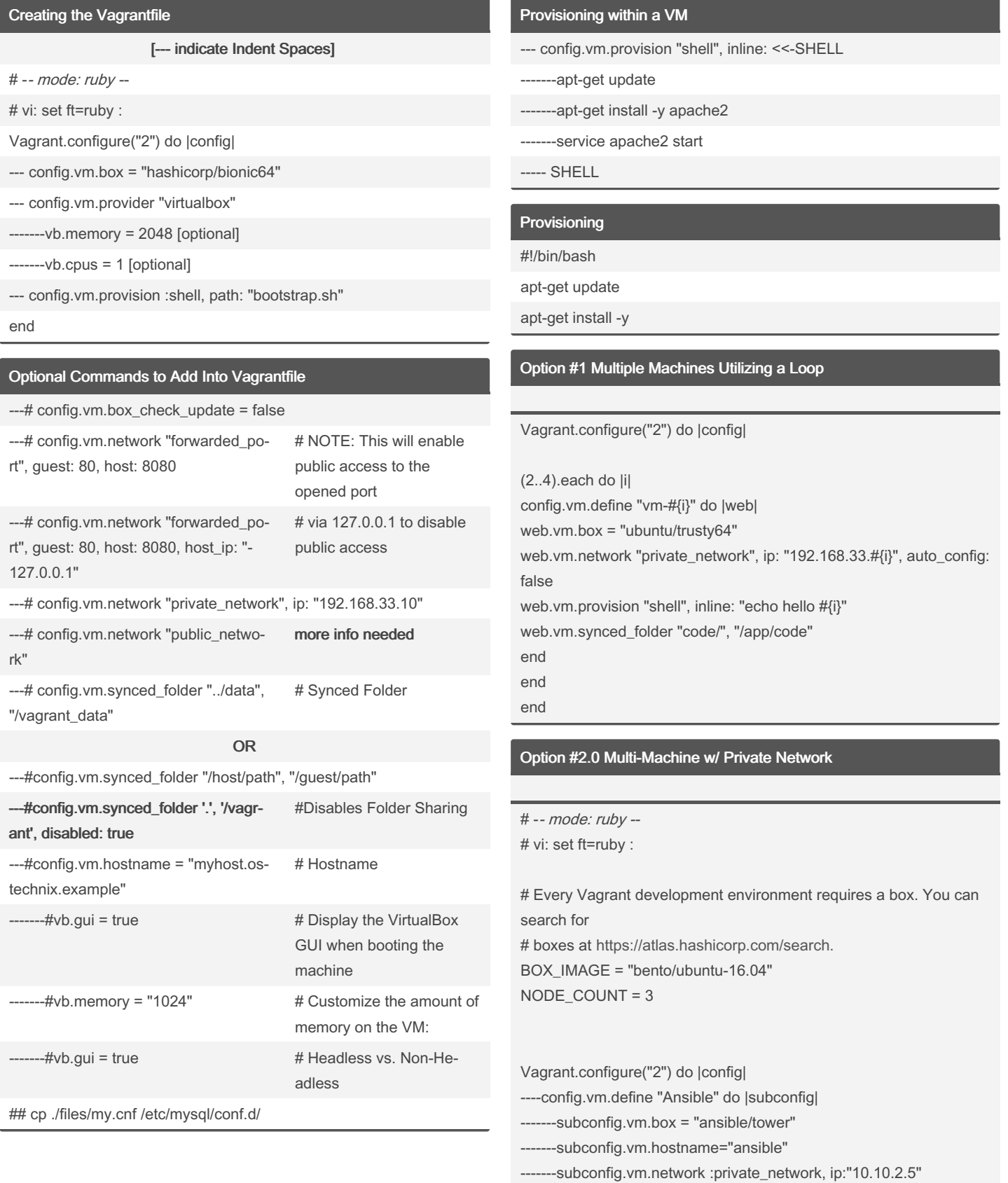

----end

Option 2.1 -- Continued From Above --

--config.vm.define "node-01" do |subconfig| ------subconfig.vm.box = "generic/debian10"

```
------subconfig.vm.hostname="node-01"
------subconfig.vm.network :private_network, ip:"10.10.2.11"
--end
--config.vm.define "node2" do |subconfig|
-----subconfig.vm.box = "generic/debian10"
-----subconfig.vm.hostname="node-02"
-----subconfig.vm.network :private_network, ip:"10.10.2.12"
--end
end
Option #2.2 -- Continued From Above --
```
# Install avahi on all machines --config.vm.provision "shell", inline: <<-SHELL apt-get install -y avahi-daemon libnss-mdns SHELL end

EVERYTHING

By Mary F. Smith (boogie)

[cheatography.com/boogie/](http://www.cheatography.com/boogie/)

Not published yet. Last updated 24th January, 2023. Page 1 of 4.

Sponsored by Readable.com Measure your website readability! <https://readable.com>

## Cheatography

### Create a Vagrantfile Cheat Sheet by Mary F. Smith [\(boogie\)](http://www.cheatography.com/boogie/) via [cheatography.com/86236/cs/36474/](http://www.cheatography.com/boogie/cheat-sheets/create-a-vagrantfile)

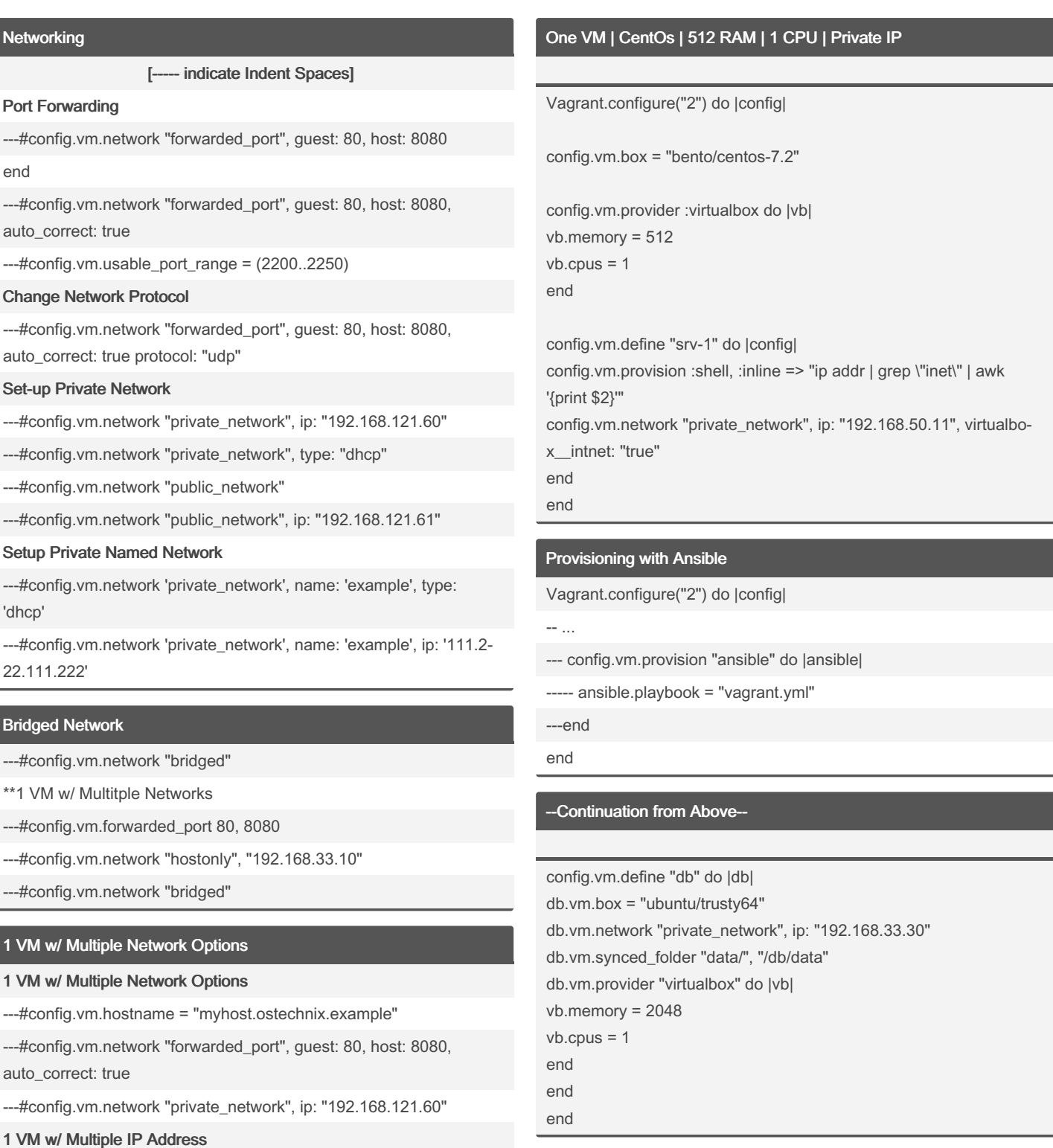

#### ---#config.vm.network "private\_network", ip: "192.168.121.60"

---#config.vm.network "private\_network", ip: "192.168.121.61"

### Multiple VMs within One Vagrantfile

Vagrant.configure("2") do |config| config.vm.provision "shell", inline: "echo Hello"

config.vm.define "web" do |web| web.vm.box = "ubuntu/trusty64" web.vm.network "private\_network", ip: "192.168.33.20" web.vm.synced\_folder "code/", "/app/code" web.vm.provider "virtualbox" do |vb|

```
vb.memory = 1048
vb.cpus = 1end
end
```
### Thank You -

**Thank you https: //s ubs cri pti on.p ac ktp ‐ ub.c om /bo ok/ vir tua liz ati on- &- clo ud/ ‐ 978 178 646 491 0/1 /ch 01l vl1 sec 20/ sim ula ‐ tin g-d yna mic -mu lti ple -ho st- net wor [king\\*\\*`](https://subscription.packtpub.com/book/virtualization-&-cloud/9781786464910/1/ch01lvl1sec20/simulating-dynamic-multiple-host-networking%3C/strong%3E%3C/code%3E)**

**Thank you [https:](https://devopscube.com/vagrant-tutorial-beginners/%3C/code%3E) //d evo psc ube.co m/v agr ant tu tor ial -be gin ners/`**

**Thank you [https:](https://ostechnix.com/how-to-configure-networking-in-vagrant/%3C/code%3E) //o ste chn ix.c om /ho w-t o-c ‐ onf igu re- net wor kin g-i n-v agr ant/`**

LET ME DROP<br>EVERYTHING

By Mary F. Smith (boogie) [cheatography.com/boogie/](http://www.cheatography.com/boogie/) Not published yet. Last updated 24th January, 2023. Page 2 of 4.

Sponsored by Readable.com Measure your website readability! <https://readable.com>